# **Adjust Resolution In Windows 7**

[EBOOKS] Adjust Resolution In Windows 7 PDF [BOOK]. Book file PDF easily for everyone and every device. You can download and read online Adjust Resolution In Windows 7 file PDF Book only if you are registered here. And also You can download or read online all Book PDF file that related with adjust resolution in windows 7 book. Happy reading Adjust Resolution In Windows 7 Book everyone. Download file Free Book PDF Adjust Resolution In Windows 7 at Complete PDF Library. This Book have some digital formats such us : paperbook, ebook, kindle, epub, and another formats. Here is The Complete PDF Book Library. It's free to register here to get Book file PDF Adjust Resolution In Windows 7.

# **How to Adjust the Screen Resolution Setting in Windows**

September 16th, 2018 - Here s how to adjust the screen resolution in Windows something that may help when text and images are too big or too small

# **How to Change Screen Resolution in Windows 7 dummies**

February 12th, 2019 - You can adjust the screen resolution in Windows 7 to control how sharp and detailed the images words and icons on your screen appear At higher

#### **Change your screen resolution Windows Help**

February 16th, 2019 - clicking Control Panel and then under Appearance and Personalization clicking Adjust screen resolution Click the drop down list next to Resolution

#### **How to Adjust Screen Size on Windows 8 6 Steps with**

February 17th, 2019 - How to Adjust Screen Size on Windows 8 Screen size is one of the most important aspects of any computer this is particularly the case for any computer

#### **Adjust the Size of What s on Your Screen in Windows 10**

February 8th, 2017 - Windows 10 made adjusting the size of items on your display much easier

## **How to change Screen Resolution amp Display settings in**

July 14th, 2015 - I have the same situation However I DOWNgraded to Windows 10 from 7 4  $\hat{a} \in \mathbb{N}$  6 weeks ago and the resolution just changed today when I woke the monitor

# **How to Adjust High DPI Scaling in Windows 10 Digital Trends**

August 6th, 2017 - Windows 10 has gotten better at working with today s high resolution displays Here s how to adjust high DPI scaling in Windows 10

#### **How Do I Adjust the Brightness of My Screen in Windows**

November 11th, 2015 - Adjust the Size of What $\hat{a}\in\mathbb{M}$ s on Your Screen in Windows 10 Windows 10 made adjusting the size of items on your display much easier How do I use my

# **How To Manually Adjust Screen Brightness In Windows 10**

November 15th, 2016 - In one of our previously published articles titled how to disable auto or adaptive brightness in Windows 10 we discussed how to prevent Windows 10 from us

#### **Adjust Brightness and Contrast on Windows 10 Desktop**

February 17th, 2019 - How to Adjust Brightness and Contrast on Windows 10 Desktop by optimizing gamma and setting primary colors in pursuance of eyes requirement are described

# **Windows 7 Screen resolution doesn t fit my monitors border**

February 17th, 2019 - Windows 7 Forums is the largest help and support community providing friendly help and advice for Microsoft Windows 7 Computers such as Dell HP Acer

#### **Engineering Changes to ClearType in Windows 7**

June 23rd, 2009 - When Safari on Windows lots of people including myself were shocked to see how soft almost blurry the fonts appeared to be in comparison to standard

# **How to change Screen Resolution in Windows 10**

February 17th, 2019 - Change the screen pesolution on Windows 10 you can do this via the control panel and new Display Settings Here s the solutions Content Solution T

#### **How to Change Screen Resolution in Windows 10 Laptop Mag**

January 18th, 2017 - If you need to fix or adjust the screen resolution in Windows 10 we ve got the steps you need to take

#### **My screen resolution in Windows 10 won t fit my monitor**

February 16th, 2019 - So just yesterday I started the download for windows 10 on my computer that was windows 8 1 and today when I m posting this my screen resolution didn

# **How to Adjust Colors on an LCD Monitor with Pictures**

August 10th, 2018 - How to Adjust Colors on an LCD Monitor When viewing images on an LCD Liquid Crystal Display monitor the images should be crisp and clear and the colors

#### **How to Adjust screen resolution on Ubuntu Ubuntu Geek**

 - If you set a resolution inappropriate for your monitor in the Screen Resolution GUI tool you can reset it by running rm config monitors xml from a

# **How to resize icons and their spacing in Windows 7**

February 14th, 2019 - Applies to Windows 7 Enterprise Windows 7 Home Basic Windows 7 Home Premium Windows 7 Professional Windows 7 Starter Windows 7 Ultimate Windows Vista

# **Troubleshooting issues with Skype call quality Skype Support**

April 12th, 2018 - Having problems with your Skype calls Your internet connection  $\hat{a}\in$ " or your friend $\hat{a}\in$ "" is the most likely culprit A poor internet connection can cause

# **What Is My Screen Resolution Find Your Monitor or Display**

February 17th, 2019 - Fast amp quick online tool for finding out the size of your display Works on all devices What is your screen resolution Your screen resolution is

#### **Icon Cache Size Change in Windows Windows 7 Help Forums**

February 17th, 2019 - Windows 7 Forums is the largest help and support community providing friendly help and advice for Microsoft Windows 7 Computers such as Dell HP Acer

## **Fast Picture Viewer WIC RAW Codec Pack for Windows 7**

February 14th, 2019 - Beware of imitations the FastPictureViewer Codec Pack delivers true Windows compliant image decoders that enable the full RAW viewing experience in

manual husqvarna optima 630 elements of real analysis bartle solutions full download collaborative intervention in early childhood consulting with parents and teachers of 3 to 7 year chemistry ocr f324 june 2013 paper fundamentals of logic design roth 7th solutions music copyright law effective rest services via net for net framework 3 5 pro e wildfire 4 commands user guide the english classical scholarship historical reflections on bentley porson and housman the creed legacy montana creeds 7 linda lael miller policy manual examples trigonometry demystified toyota hilux d4d engine manual grade 10 12 catalogue order form 2016 2017 carl misch implantologia contemporanea pdf klr650 service manual free download marine cargo claims 4th edition mitsubishi shogun sport engine diagram everyone is special and unique learning about acceptance

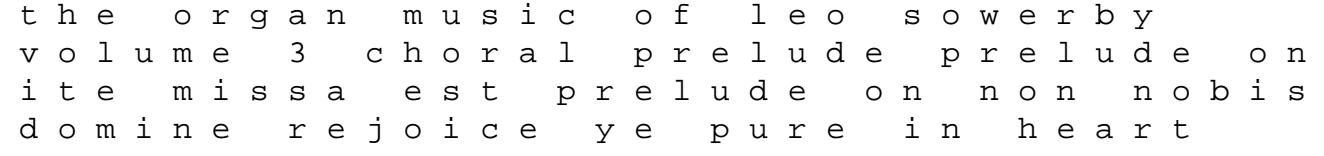